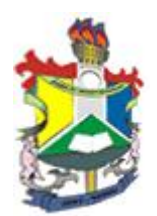

## UNIVERSIDADE FEDERAL DO AMAPA´ DEPARTAMENTO DE MATEMÁTICA CURSO DE LICENCIATURA EM MATEMATICA ´

## APLICAÇÃO DA ESTATÍSTICA EXPERIMENTAL PARA AVALIAÇÃO DA PERFORMANCE DE ALEVINOS DE QUATRO LINHAGENS DISTINTAS DE TILÁPIA

Macapá-AP 2012

LORENA SOUZA DA SILVA

## APLICAÇÃO DA ESTATÍSTICA EXPERIMENTAL PARA AVALIAÇÃO DA PERFORMANCE DE ALEVINOS DE QUATRO LINHAGENS DISTINTAS DE TILAPIA ´

Trabalho de conclus˜ao de curso apresentado ao colegiado de Matemática da Universidade Federal do Amapá, como parte das exigências para a obtenção do título de Licenciatura em Matemática, sob a orientação da Prof<sup>a</sup>. Ms. Vânia de Fátima Lemes de Miranda e co-orientação do Prof. Dr. Erasmo Senger..

Área de Concentração: Inferência Estatística Orientadora: Prof<sup>a</sup>.Msc.Vânia de Fátima Lemes de Miranda Co-orientadora: Prof<sup>o</sup>. Dr. Erasmo Senger

> Macapá-AP 2012

### LORENA SOUZA DA SILVA

## APLICAÇÃO DA ESTATÍSTICA EXPERIMENTAL PARA AVALIAÇÃO DA PERFORMANCE DE ALEVINOS DE QUATRO LINHAGENS DISTINTAS DE TILAPIA ´

Este Trabalho de Conclusão de Curso foi julgado e aprovado pela comissão avaliadora do Colegiado de Matemática da Universidade Federal do Amapá. Composta pelos integrantes abaixo-relacionados:

#### AVALIADORES:

Orinetadora: Prof<sup>a</sup>.Msc.Vânia de Fátima Lemes de Miranda Co-Orientador:Prof<sup>o</sup> .Dr.Erasmo Senger Unifap

> Prof<sup>o</sup>. Esp. João Socorro Pinheiro Ferreira Unifap

> > Prof<sup>o</sup>.Msc.Márcio Aldo Baía Unifap

Avaliado em:  $\frac{\sqrt{2}}{2}$ 

Dedico este trabalho aos meus queridos pais, Josielson e Elida, pelo apoio, amor e carinho. ´ Ao Pedro Eduardo.  $\grave{\text{A}}$ minha família.

Primeiramente, agradeço a Deus pela minha vida, pelas pessoas que fazem parte dela, pela oportunidade de estudar e por estar presente em todos os momentos da minha vida.Aos meus pais Josielson e Elida, obrigada por ´ tudo! Pai, obrigada pelo carinho, amor, preocupação e por tudo que você já fez por mim. Mãe, obrigada por todo apoio, incentivo para esta conquista, amor, carinho e exemplo de vida. Ao meu avô, Edésio Lobato, melhor professor de Matemática do mundo, pela orientação, ensinamentos, amizade, ajuda e confiança. Muito Obrigada!! A minha avó Eunice, pessoa especial e importante em minha vida, muito obrigada! Ao Pedro Eduardo, meu irmão querido. Ao Renildo, pela paciência, palavras de incentivo, confiança, respeito, por acreditar em mim e por pagar o meu personal-traineer. Ao meu tio Júnior, grande amigo, obrigada pela grande ajuda, disposição em esclarecer minhas dúvidas e pela paciência. À todos os tios e primos, muito obrigada! Aos queridos amigos Robertinho e Luana. Obrigada pela amizade, carinho e apoio. Obrigada pelos momentos de descontração e palavras otimistas. A todos os amigos da graduação, especialmente ´Italo, Jossean e Meyce. A professora Vânia de Fátima Lemes, pela orientação. A todos os professores do Departamento de Matemática da UNIFAP. Meus sinceros agradecimentos a todos!!!

"Você não sabe quanto eu caminhei,  $\Pr$ á chegar até aqui. Percorri milhas e milhas, Noites sem dormir..."

(Cidade Negra)

## Resumo

Este trabalho teve como objetivo aplicar a Estatística Experimental com aplicação da análise de variância para verificar o desempenho inicial de quatro linhagens comerciais de Oreochromis niloticus denominadas "Bouaké", "GIFT", "Supreme"e "Chitralada"com ênfase no ganho em peso, comprimento padrão, altura e sobrevivência, para determinar qual das linhagens apresenta melhor resposta as condições aplicadas e ao clima equatorial ´umido do estado. Utilizou-se os alevinos revertidos com o peso m´edio de um grama. O experimento foi conduzido em sistema fechado durante 112 dias, com biometrias realizadas a cada 28 dias. Inicialmente eram mantidos 38 peixes por 120 L em cada caixa e, após 84 dias, 13 peixes por 180 L. A qualidade da água foi avaliada através dos seguintes parâmetros: temperatura, oxigênio dissolvido (OD) e Potencial Hidrogeniônico (pH). Os pesos médios finais das linhagens "Bouaké", "GIFT", "Supreme"e "Chitralada"foram 98,83 g, 121,46 g, 133,20 g e 112,89 g, respectivamente. As linhagens "Supreme"e "GIFT"apresentaram melhor desempenho, sendo que o desempenho da linhagem "GIFT" foi semelhante ao da "Chitralada". O desempenho da linhagem "Bouaké" não diferiu da "Chitralada"(p¡0,05). A taxa de sobrevivência (acima de 80%, com exceção da "Bouaké") pode ser considerada normal.

Palavras-chave: Análise de Variância . Comparação das médias. Teste de Tukey. Teste F. Tilápia.

## Abstract

This work aimed to use the Experimental Statistics with analysis of variance to verify the initial performance of four commercial Oreochromis niloticus strains named "Bouaké", "GIFT", "Supreme"and "Chitralada", with special attention on the weight gain and survival rates. Tilapia fingerlings, post reversion with mean weight of one gram were used. The experiment was carried out in a closed system during 112 days, and biometries for performance evaluation have been done every 28 days. Water quality was evaluated through the following parameters: temperature, dissolved oxygen and pH value. The final mean weight of the "Bouaké", "GIFT", "Supreme" and "Chitralada" strains were 98.83g, 121.46 g, 133.20 g and 112.89 g, respectively. "Supreme"and "GIFT"strains presented better performance, and the "GIFT" and "Chitralada" strains were similar too (p;0.05). Survival rate was considered normal (above  $80\%$ ), with the exception of "Bouaké" strain. Key- words: Analysis of Variance. Comparison of the mean. Tukey's test. Test F. Tilapia.

Key words: electricity consumption, time series, trend, seasonal component, linear regression, method of the mean square error.

# Lista de Figuras

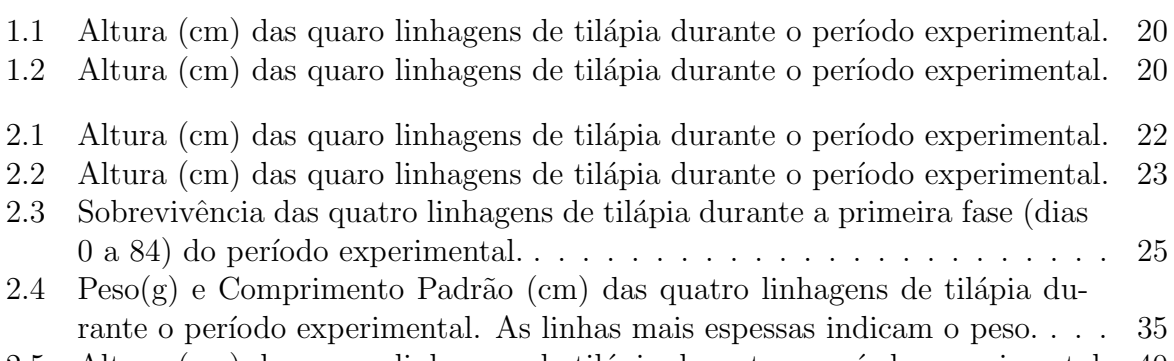

2.5 Altura (cm) das quaro linhagens de tilápia durante o período experimental. 40

# Lista de Tabelas

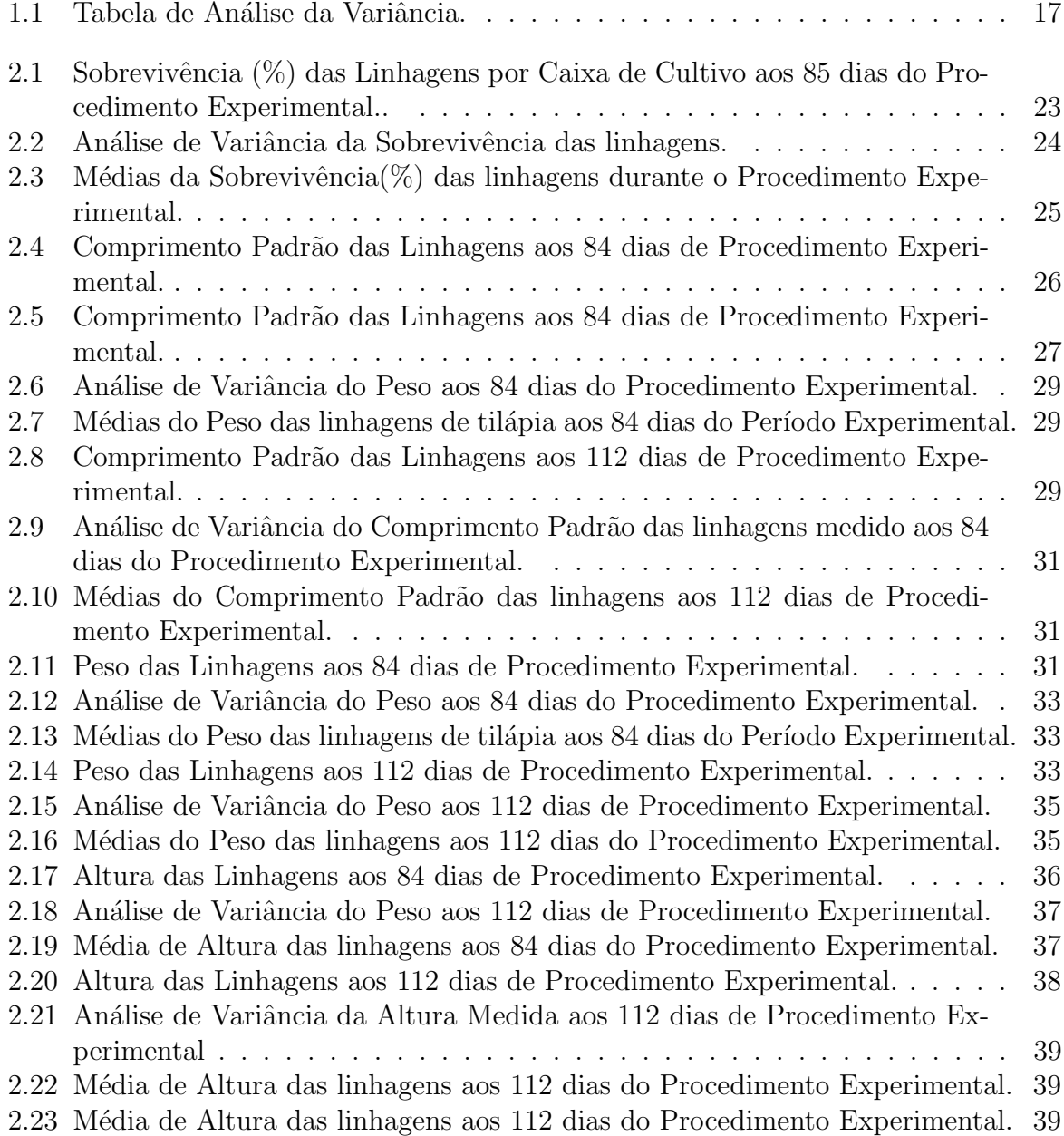

# **Índice**

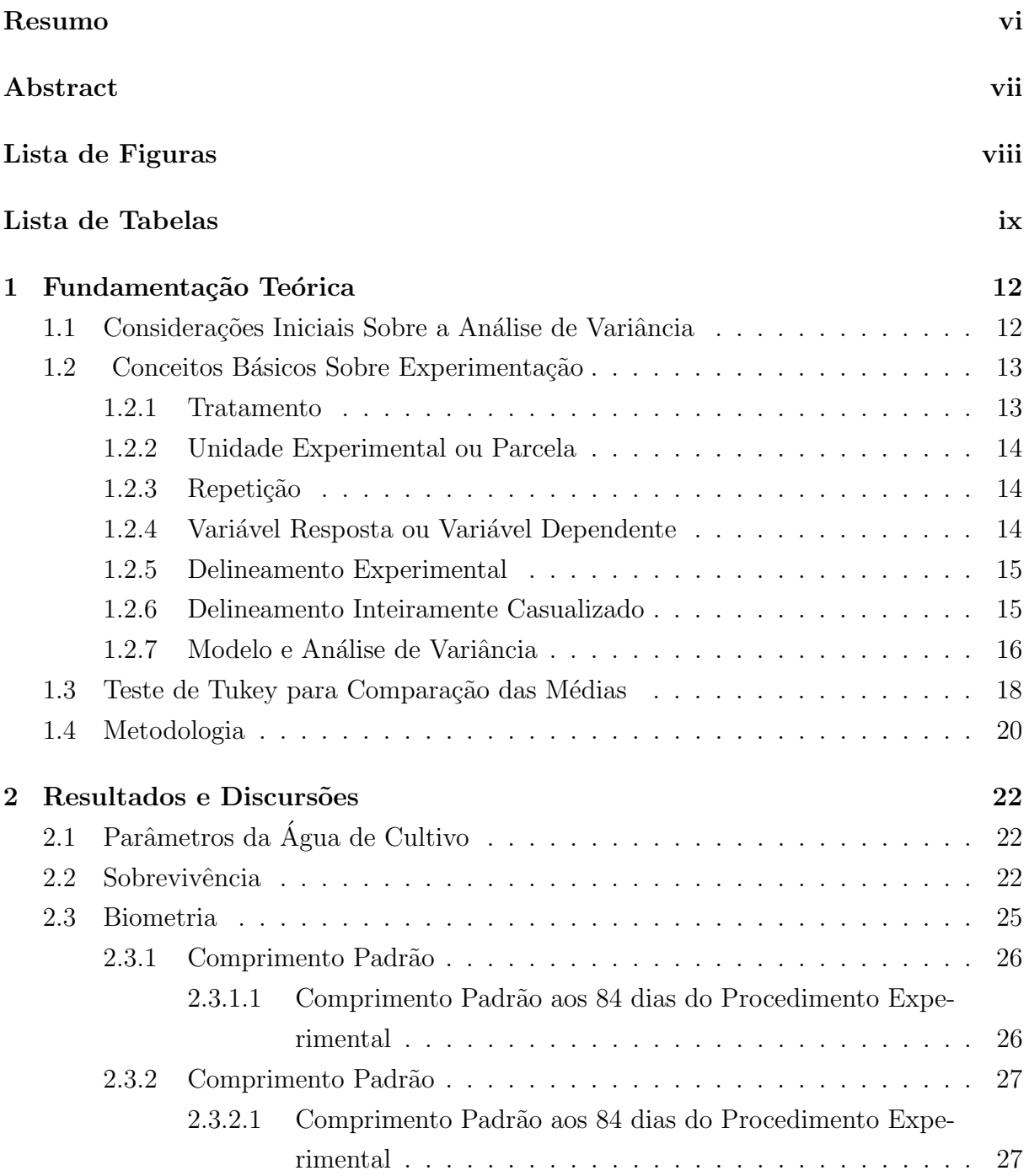

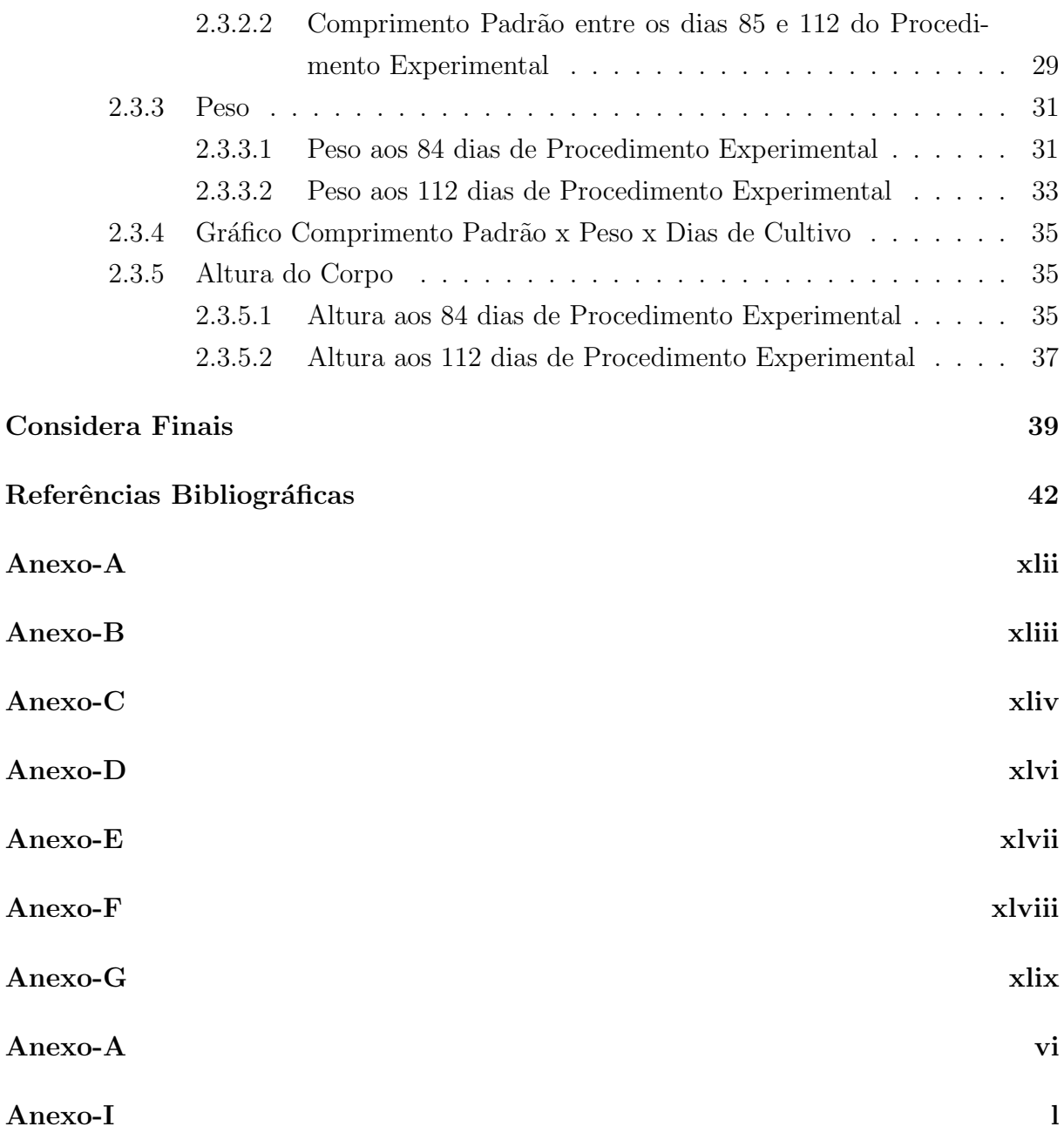

## Introdução

A Piscicultura enquanto atividade zootécnica teve na última década, emergente desenvolvimento, exigindo assim estudos de nutrição e de alimentação das espécies de interesse comercial para tornar-se uma atividade economicamente viável, e de importância para o país. As diversas espécies das tilápias que pertencem ao gênero Oreochromis e Tilapia correspondem atualmente ao grupo de peixes que mais cresce em termos de comercialização mundial e, hoje são produzidos em mais de 100 países. No Brasil a produção desses ciclídeos cresceu de 75.000 toneladas em 2003 para 225.000 toneladas em 2010 (Castagnoli e Cyrino, 2011). No entendimento de Kubitza (2000) este aumento da produção das tilápias no mundo se deve, além do apreciado sabor de sua carne, às diversas características zootécnicas. Os testes de desempenho são necessários para aumentar a produtividade, sendo que a taxa de crescimento é a de maior interesse em programa de seleção das tilápias. De acordo com Wagner et al (2006) vários trabalhos demonstraram o melhor desempenho da linhagem "Chitralada" comparada às linhagens locais na fase inicial e de crescimento. Outros trabalhos também indicam os melhores ganhos em peso nas linhagens melhoradas, como o peso final 18 a 58Assim, o objetivo deste trabalho foi verificar o desempenho inicial de quatro linhagens de Oreochromis niloticus denominados "Bouaké" (obtido da Fundação Municipal 25 de Julho - Joaçaba/SC, procedente de Bouaké/Costa do Marfim em 1971), "GIFT" (doado pela Universidade Estadual de Maringá (UEM) - Maringá/PR, procedente de Malásia em 2005), "Supreme" (obtido do plantel do Centro de Aq¨uicultura da Unesp, Campus de Jaboticabal/SP, a partir de doação da empresa AQUABEL) e "Chitralada"(produzida e comercializada pela Geneforte - Belo Horizonte, MG, originário do lote F1 de um plantel procedente da Tailândia, em 1996) e qual das linhagens melhor se adapta as condições impostas no experimento. Foram analisados a taxa de sobrevivência, ganho em peso, comprimento padrão e altura, num sistema fechado de produção.

# Capítulo 1

## Fundamentação Teórica

## 1.1 Considerações Iniciais Sobre a Análise de Variância

Em experimentos envolvendo dados agropecuários, como citado na introdução do presente trabalho, o objetivo de uma análise estatística de dados é conhecer de que forma as unidades experimentais respondem aos tratamentos aplicados, de forma a verificar se existem ou não diferenças entre as médias dos tratamentos em estudo, além de determinar  $também$ , no caso de ser diferença significativa, qual(is) o(s) tratamento(s) que produz(em) a resposta desejada. Com esse fim, é feita inicialmente uma análise de variância (ANOVA) dos dados.

O consumo de energia el´etrica no Estado do Amap´a apresenta um comportamento tendencioso crescente.

Os modelos da classe SARIMA ajustados permitiram obter previsões de consumo de energia com valores próximos dos valores reais observados. A análise de variância é uma técnica que consiste na decomposição da variância total e dos graus de liberdade em partes atribuídas a causas conhecidas e independentes, ou seja, fatores controlados, e a uma porção residual de origem desconhecida e natureza aleatória (BERTOLDO et al., 2008, p.147).

De acordo com Vieira (1999), a Análise de Variância (ANOVA) é um teste estatístico amplamente difundido entre os analistas, e visa fundamentalmente verificar se existe uma diferença significativa entre as médias e se os fatores exercem influência em alguma variável dependente.

Os fatores propostos podem ser de origem qualitativa ou quantitativa, mas a variável dependente necessariamente deverá ser contínua.

Haja visto que trata-se de um teste bastante difundido e inúmeros bons softwares estatísticos e planilhas eletrônicas possuem o recurso disponível, não haverá aprofundamento desta técnica neste capítulo, sendo recomendada literatura especializada.

Segundo Bertoldo et al (2008), a principal aplicação da ANOVA é a comparação de médias oriundas de grupos diferentes, também chamados tratamentos, como por exemplo médias históricas de questões de satisfação, empresas que operam simultaneamente com diferentes rendimentos, entre muitas outras aplicações.

## 1.2 Conceitos Básicos Sobre Experimentação

#### 1.2.1 Tratamento

De acordo com Vieira (1999), um tratamento é uma condição imposta ou objeto que se deseja medir ou avaliar em um experimento. Normalmente, em um experimento, é utilizado mais de um tratamento.

Como exemplos de tratamentos, podem-se citar: equipamentos de diferentes marcas, diferentes tamanhos de peças, doses de um nutriente em um meio de cultura, quantidade de lubrificante em uma m´aquina, temperatura de armazenamento de um alimento.

Os tratamentos que podem ser dispostos em uma ordem, como por exemplo, doses de nutrientes, quantidade de lubrificante, n´ıveis de temperatura, s˜ao ditos tratamentos quantitativos. J´a os tratamentos que n˜ao podem ser dispostos numa ordem, s˜ao ditos tratamentos qualitativos, por exemplo, variedades de plantas, métodos de preparação de alimento, marcas de equipamentos e outros.

Cada tipo de tratamento também pode ser chamado de um fator. Nesse texto, serão estudados somente experimentos com um fator de interesse. O tipo de tratamento tem importância na forma como os dados serão analisados.

Quando os tratamentos são quantitativos, pode-se usar, por exemplo, técnicas de análise de regressão.

Os tratamentos são chamados de variáveis independentes. Quando, em um experimento, estamos interessados em estudar apenas um tipo de variável independente, dizemos que possuímos apenas um fator. Em um experimento, um fator pode ter várias categoriais que são chamadas de níveis.

Exemplo: Um laboratório deseja estudar o efeito da composição de peças de metal sobre a dilatação.

Neste exemplo, a composição das peças é o fator (variável independente). Os diferentes tipos de composição são os níveis do fator. A dilatação das peças, medida em milímetros, por exemplo, é a variável resposta (variável dependente).

Em um experimento, podem existir mais de um fator e mais de uma variável resposta.

Toda e qualquer variável que possa interferir na variável resposta ou dependente deve

ser mantida constante. Quando isso não é possível, existem técnicas (estratégias) que podem ser utilizadas para reduzir ou eliminar essa interferência.

#### 1.2.2 Unidade Experimental ou Parcela

Para Vieira (1999), unidade experimental ou parcela é onde é feita a aplicação do tratamento. E a unidade experimental que fornece os dados para serem avaliados. Como ´ exemplos de unidades experimentais ou parcelas pode-se citar: um motor, uma peça do motor, uma placa de Petri com meio de cultura, uma porção de algum alimento.

As unidades experimentais podem ser formadas por grupos ou indivíduos. Por exemplo, quando trabalha-se com cobaias, pode-se ter apenas uma cobaia como unidade experimental, ou seja, apenas um animal fornecerá a resposta do tratamento, ou ainda, pode-se ter um grupo de cobaias em uma gaiola fornecendo as informações. O uso de grupos ou indivíduos como unidades experimentais depende do fenômeno que se está estudando, da forma como o experimento é conduzido e dos recursos disponíveis. De modo geral, a escolha da unidade experimental deve ser feita de forma a minimizar o erro experimental.

#### 1.2.3 Repetição

De acordo com Vieira (1999), repetição é o número de vezes que um tratamento aparece no experimento. O número de repetições, em um experimento, vai depender também dos recursos disponíveis, do tipo de experimento (delineamento) e, também, da variabilidade do experimento ou da variável resposta.

Existem várias metodologias para estimar o número satisfatório de repetições em um experimento. Mas, em função das possíveis limitações acima, a definição do número de repetições, muitas vezes, torna-se uma tarefa difícil. A experiência do pesquisador sobre o fenômeno em estudo deve ser levada em consideração. Além disso, as metodologias empregadas, para esse cálculo, pressupõem que uma estimativa do erro experimental é conhecida. Nem sempre essa informação está disponível antes da realização de um experimento e, como cada experimento é uma nova história, em função de características intrínsecas de cada fenômeno, esse cálculo pode ser em vão.

#### 1.2.4 Variável Resposta ou Variável Dependente

No entendimento de Vieira (1999), uma variável é qualquer característica que apresenta variação, por exemplo, a altura de pessoas, o peso de animais, o comprimento de uma peça, o número de microrganismos em um litro de leite etc.

Quando o valor de uma variável não pode ser determinado antes da realização deum experimento, tem-se então uma variável aleatória.

As variáveis que assumem valores enumeráveis são denominadas variáveis aleatórias discretas. Por exemplo, o número de sementes germinadas, o número de microrganismos em um litro de leite.

Ainda segundo Vieira (1999), as variáveis que assumem valores em um intervalo são denominadas variáveis aleatórias contínuas. Por exemplo, o peso de animais, o teor de umidade em um alimento, o conteúdo de óleo em uma semente.

Em um experimento, podem ser medidas muitas variáveis, mas deve-se considerar somente aquelas que possam contribuir para a explicação da hipótese formulada.

É o pesquisador, em geral, quem sabe quais serão as variáveis que serão medidas em um experimento. Ele deve ser alertado, sempre, sobre as condições para a realização de tais medições, no sentido de evitar gastar recursos com variáveis que não fornecerão as informações para se testar  $a(s)$  hipótese $(s)$ . Quando o volume de dados de um experimento torna-se grande, aumentam os riscos de erros grosseiros, como de registro, de inversão de variáveis etc.

#### 1.2.5 Delineamento Experimental

Com a finalidade de reduzir o erro experimental, existem os chamados delineamentos experimentais. Para Vieira (1999), um delineamento experimental é a forma como os tratamentos ou níveis de um fator são designados às unidades experimentais ou parcelas. A análise de variância (que será vista mais adiante) é baseada no delineamento experimental utilizado.

Por isso, saber como o experimento foi instalado e conduzido, é de fundamental importância. Pequenas modificações podem acarretar em grandes mudanças na forma da análise estatística. Não raro, acontecem situações em que as hipóteses formuladas, a priori, não podem ser testadas, ou ainda, é impossível de se realizar uma análise estatística. Por isso, deve-se dar muita importância ao planejamento experimental.

Um delineamento experimental é planejado de tal forma que a variação ao acaso seja reduzida o máximo possível. Alguns dos principais delineamentos experimentais são: delineamento completamente casualizado (DCC), delineamento em blocos casualizados (DBC) e quadrado latino.

#### 1.2.6 Delineamento Inteiramente Casualizado

No delineamento inteiramente casualizado é necessário a completa homogeneidade das condições ambientais e do material experimental sendo os tratamentos distribuídos nas parcelas de forma inteiramente casual (aleatória). O DIC possui apenas os princípios da casualização e da repetição, não possuindo controle local e, portanto, as repetições não

s˜ao organizadas em blocos.

Possui grande flexibilidade quanto ao número de tratamentos e repetições, sendo dependente, entretanto, da quantidade de material e área experimental disponíveis.

Pode-se ter DIC não balanceado, ou seja, com números de repetições diferentes entre tratamentos, o que leva a grandes alterações na análise de variância; mas os testes de comparações múltiplas passam a ser aproximados e não mais exatos. O ideal é que os tratamentos sejam igualmente repetidos; Considerando o mesmo número de parcelas e tratamentos avaliados, é o delineamento que possibilita o maior grau de liberdade do erro.

Exige homogeneidade das condições experimentais. Se as condições não forem uniformes, como se esperava antes da instalação do experimento, toda variação (exceto a devida a tratamentos) irá para o erro, aumentando sua estimativa e reduzindo, portanto, a precisão do experimento.

#### 1.2.7 Modelo e Análise de Variância

Em um experimento, cada observação  $Y_{ij}$  pode ser decomposta conforme o modelo a seguir:

$$
Y_{ij} = \mu + \tau_i + \epsilon_i j \tag{1.1}
$$

com 
$$
i = 1, ..., I
$$
 e  $j = 1, ..., J$ 

em que:

 $Y_{ij}$  é a observação do *i*−ésimo tratamento na j−ésima unidade experimental ou parcela;  $\mu$  é o efeito constante (média geral);

 $\tau_i$  é o efeito do i-ésimo tratamento;

 $\epsilon_{ij}$  é o erro associado ao i-ésimo tratamento na j-ésima unidade experimental ou parcela assumido como: $\epsilon_{ij}^{IID} N(0, \sigma^2)$ . Aqui, IID significa que os erros devem ser independentes e identicamente distribuídos.

Em um experimento, existe o interesse em testar se há diferenças entre as médias dos tratamentos, o que equivale a testar as hipóteses:

 $H_0: \mu_1 = \mu_2 = ... = \mu_I$ 

 $H_1: \mu_i \neq \mu_i'$ para pelo menos um par $(i,i')$  com  $i \neq i'$ em que:

 $\mu_i = \mu + \tau_i \text{ com } i = 1, 2, ..., I$ 

De forma equivalente, podemos escrever tais hipóteses da seguinte forma:

 $H_0: \tau_1 = \tau_2 = ... = \tau_I = 0$  $H_1: \tau_i \neq 0$  para pelo menos um i.

Note que, se a hipótese nula for verdadeira, todos os tratamentos terão uma média comum  $\mu$ .

A Análise de Variância baseia-se na decomposição da variação total da variável resposta em partes que podem ser atribuídas aos tratamentos (variância entre) e ao erro experimental (variância dentro). Essa variação pode ser medida por meio das somas de quadrados definidas para cada um dos seguintes componentes:

$$
SQTotal = \sum_{i=1}^{I} \sum_{j=1}^{J} y_{ij-C}^{2}
$$
 (1.2)

$$
SQTrat = \frac{\sum_{i=1}^{I} \sum_{i=1}^{J} y_i^2}{J} - C
$$
\n(1.3)

em que:

$$
C = \left(\frac{\sum_{i=1}^{I} \sum_{j=1}^{J}}{IJ}\right)^2
$$

e a soma de quadrados dos resíduos pode ser obtida por diferença:

SQRes = SQTotal - SQTrat

A SQTrat também é chamada de variação Entre, que é a variação existente entre os diferentes tratamentos e a SQRes é chamada de variação Dentro que é função das diferenças existentes entre as repetições de um mesmo tratamento. Essas somas de quadrados podem ser organizadas em uma tabela, denominada Tabela da Análise de Variância, como apresentado na Tabela 1.1:

|                    | Causas de Variação Graus de Liberdade | Soma de Quadrados | Quadrados Médios | F Calculado            |
|--------------------|---------------------------------------|-------------------|------------------|------------------------|
| <b>Tratamentos</b> | l - 1                                 | SQTrat            | QMTrat           | $\frac{QMTrat}{QMRes}$ |
| Resíduos           | I $(J-1)$                             | SQRes             | QMRes            |                        |
| Total              | LJ - 1                                | SQTotal           |                  |                        |

Tabela 1.1: Tabela de Análise da Variância.

em que  $QMTrat = \frac{SQTrat}{I-1}$  $\frac{QTrat}{I-1}$  e  $QMRes = \frac{SQRes}{I(J-1)}$ .

Para testar a hipótese  $H_0$ , utiliza-se o teste F apresentado na tabela da Análise de Variância (Tabela 1.1). Convém lembrar que esse teste é válido se os pressupostos assumidos para os erros do modelo estiverem satisfeitos.

Pode-se mostrar que o quociente QMTrat/QMRes tem distribuição  $F$  com  $(I - 1)$ e  $I(J-1)$  graus de liberdade, supondo que,  $y_{ij}$  são variáveis aleatórias independentes, todos os tratamentos têm variâncias iguais a  $\sigma^2$  e  $Y_{ij}$   $N(\mu_i, \sigma^2)$ . Por esses motivos, os pressupostos da ANOVA devem ser testados ou avaliados em qualquer análise.

Se F calculado > F tabelado, rejeitamos a hipótese de nulidade  $H_0$ , ou seja, existem evidências de diferença significativa entre pelo menos um par de médias de tratamentos, ao nível  $\alpha$  de significância escolhido. Caso contrário, não rejeitamos a hipótese de nulidade  $H_0$ , ou seja, não há evidências de diferença significativa entre tratamentos, ao nível  $\alpha$  de significância escolhido. Quando as unidades experimentais são homogêneas, ou seja, as parcelas s˜ao uniformes, os tratamentos podem ser sorteados nas unidades experimentais sem qualquer restrição. Nessa situação, o delineamento experimental é chamado de delineamento completamente casualizado (DCC). Neste caso, todos os tratamentos têm a mesma chance de serem aplicados em qualquer unidade experimental ou parcela.

## 1.3 Teste de Tukey para Comparação das Médias

Após concluirmos que existe diferença significativa entre tratamentos, por meio do teste F, podemos estar interessados em avaliar a magnitude destas diferenças utilizando um teste de comparações múltiplas.

O teste de Tukey permite testar qualquer contraste, sempre, entre duas m´edias de tratamentos, ou seja, n˜ao permite comparar grupos entre si.

O teste baseia-se na Diferença Mínima Significativa (DMS) Δ. A estatística do teste  $\acute{e}$  dada da seguinte forma:

$$
\Delta = q \sqrt{\frac{QMRes}{r}}\tag{1.4}
$$

em que,  $q$  é a amplitude total studentizada, QMRes é o quadrado médio do resíduo, e  $r$  $\acute{\text{e}}$  o número de repetições. O valor de q depende do número de tratamentos e do número de graus de liberdade do resíduo. Também, em um teste de comparações de médias, deve-se determinar um nível de significância  $\alpha$  para o teste. Normalmente utiliza-se o nível de  $5\%$  ou  $1\%$  de significância.

Como o teste de Tukey é de certa forma, independente do teste  $F$ , e é possível que, mesmo sendo significativo o valor de  $F$  calculado, não se encontrem diferenças significativas entre contrastes de médias.

Se o contraste for maior do que  $\Delta$ , então as médias diferem ao nível  $\alpha$  de significância. Utilizar-se-à o método de letras para exemplificar o uso do teste, mas existem outras maneiras de representação como, por exemplo, o uso de tabelas ou barras. Inicialmente, ordena-se as médias de forma crescente ou decrescente, para facilitaras comparações. Colocamos uma letra do alfabeto na primeira média (normalmente a letra 'a') e, em seguida, compara-se a diferença com as médias seguintes. Se a diferença for superior ao valor de  $\Delta$ , a diferença entre duas médias será considerada significativa. A diferença entre duas médias é representada pela presença de letras diferentes.

Temos que, Médias de crescimento, seguidas de letras iguais, não diferem significativamente entre si, pelo teste de Tukey ao nível de  $1\%$  ou  $5\%$  de probabilidade.

### 1.4 Metodologia

O experimento foi realizado no Laboratório de Piscicultura da EMBRAPA/AP em Macapá, no período de 27 de março a 18 de julho de 2011, totalizando 112 dias.

Inicialmente foram usadas 16 caixas retangulares com 85 L (litros) de capacidade e 70 L de água. Após exatamente vinte e oito dias, os alevinos foram transferidos para caixas cilíndricas com capacidade de 120 L de água (Figura 1.1). As caixas eram abastecidas através de um sistema de recirculação e filtragem da água.

As caixas cilíndricas foram cobertas com tela de 1 mm de malha, e são oxigenadas por pequenos compressores, sendo o ar impelido por uma mangueira de silicone de 5 mm de diâmetro.

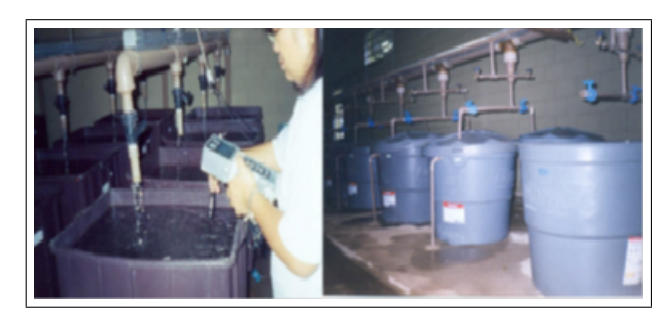

Figura 1.1: Altura (cm) das quaro linhagens de tilápia durante o período experimental.

Fonte: Arquivo pessoal da pesquisadora.

Foram utilizados alevinos de quatro linhagens de O. niloticus denominadas "Bouaké", "Chitralada", "Supreme" e "GIFT", com peso médio de 1,0g.

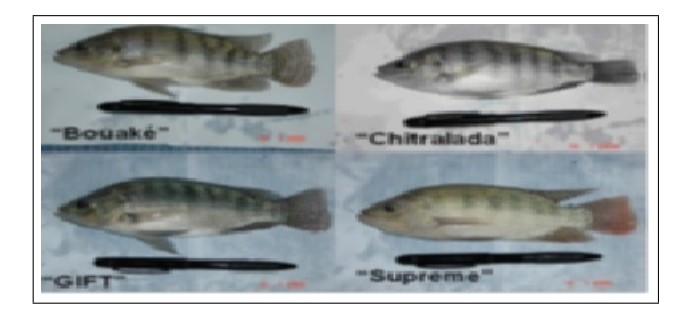

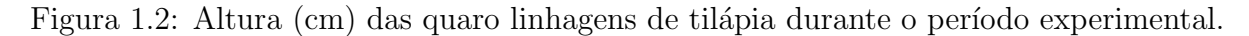

Fonte: Arquivo pessoal da pesquisadora

Os alevinos foram mantidos em quarentena em uma caixa retangular com 1200 L de água durante quatro semanas. Após esse período, foi medido o peso e comprimento padrão, e colocadas em 16 caixas (quatro linhagens e quatro repetições). A qualidade da água foi analisada semanalmente, sendo monitorados os seguintes parâmetros: oxigênio dissolvido (OD) medido com ox´ımetro digital (modelo YSI - 55), pH com pHmetro digital (Mite). A temperatura foi medida diariamente com termômetro de mercúrio. O período

experimental foi de 112 dias, sendo 84 dias de cultivo com procedimento inicial de 20 peixes de aproximadamente 1 g em cada uma das 16 unidades experimentais. Após 84 dias, a densidade foi reduzida para 12 peixes por unidade. As biometrias foram repetidas a cada 28 dias (quatro semanas), aferindo-se o comprimento padr˜ao e peso individual dos peixes. Nas duas últimas biometrias, mediu-se também a altura dos peixes. As tilápias foram alimentadas com ração comercial. Inicialmente, com ração em pó contendo 50% de PB (proteína bruta) e, a partir da terceira semana, fornecida ração extrusada de 1,5 mm e 45% PB e, a partir da décima segunda semana, os peixes receberam ração extrusada de 1,8 mm e 50% PB. O fornecimento das rações oscilou, desde o início até o final do experimento entre 6 a 2,5% da biomassa de peixe por dia, reduzindo a quantidade de ração fornecida conforme o consumo. Foram alimentados quatro vezes ao dia até nona semana e posteriormente, três vezes por dia. Diariamente as caixas eram sifonadas, e a temperatura da água aferida antes da alimentação. Para as variáveis acompanhadas ao longo do tempo, o delineamento experimental foi em parcelas subdivididas, tendo nas parcelas as linhagens e nas subparcelas o tempo de cultivo. Para sobrevivência, o delineamento foi inteiramente casualisado, sendo os tratamentos as linhagens. As m´edias comparadas pelo teste de Tukey.

## Capítulo 2

## Resultados e Discursões

## 2.1 Parâmetros da Água de Cultivo

Durante o período experimental (27 de Março a 18 de Julho), a temperatura da água das caixas experimentais oscilou entre 24,1 a  $29.4^{\circ}$  C (figura 2.1), reduzindo-se gradativamente do início ao final do experimento. Pode-se considerar que a temperatura mantevese, durante a maior parte do experimento (final de fevereiro até meados de maio de 2006), dentro dos níveis de conforto para a espécie.

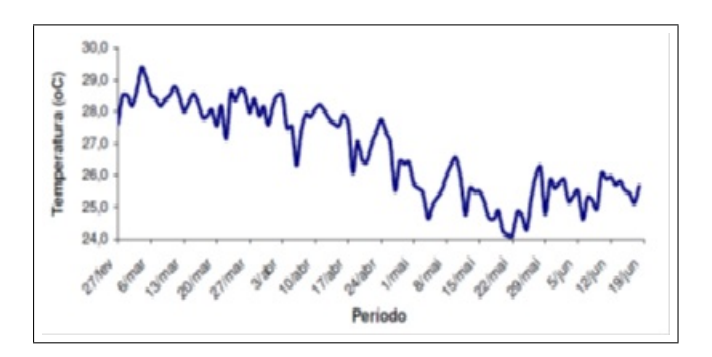

Figura 2.1: Altura (cm) das quaro linhagens de tilápia durante o período experimental.

O oxigênio dissolvido manteve-se entre  $4.08$  a  $6.22$  mg/l e o pH levemente alcalino, entre 7,40 e 8,12 como apresenta a figura 2.1:

As condições dos parâmetros analisados estavam dentro de níveis considerados adequados para a tilápia e outras espécies de peixes tropicais.

## 2.2 Sobrevivência

Para analisar o tempo de sobrevivência das tilápias nos 16 tanques, inicialmente vamos montar a seguinte tabela baseado nos dados do Anexo A:

Para este experimento consideremos o modelo  $Y_{ij} = \mu + \tau_i + \epsilon_{ij}$  com  $i = 1, ..., 4$ tratamentos e  $j = 1, ..., 4$  repetições.

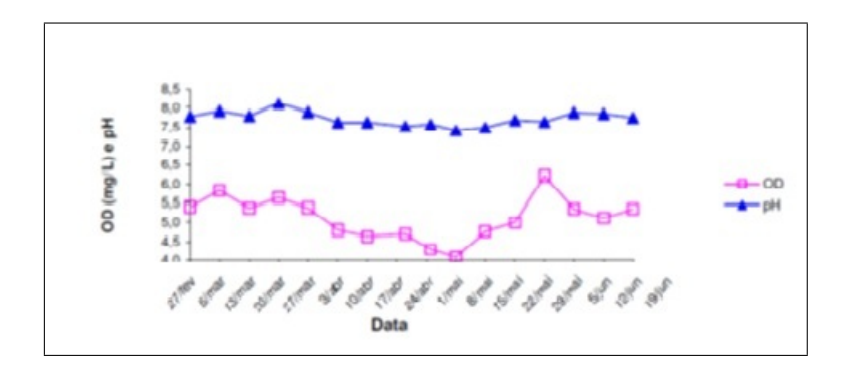

Figura 2.2: Altura (cm) das quaro linhagens de tilápia durante o período experimental.

Tabela 2.1: Sobrevivência  $(\%)$  das Linhagens por Caixa de Cultivo aos 85 dias do Procedimento Experimental..

| Tratamento  |      |      | Repetições |      | Total |
|-------------|------|------|------------|------|-------|
| Bouake      | 0,40 | 0,55 | 0,45       | 0,45 | 1,85  |
| Chitralada  | 0,80 | 0,75 | 0,80       | 0,75 | 3,10  |
| Supreme     | 0.75 | 0.90 | 0,90       | 0,85 | 3,40  |
| <b>GIFT</b> | 0,80 | 0.80 | 0,85       | 0,75 | 3,20  |
| Total       |      |      |            |      | 11,55 |

As hipóteses testadas neste experimento são:

 $H_0: \mu_1 = \mu_2 = ... = \mu_I$  $H_1: \mu_i \neq \mu_i'$ para pelo menos um par $(i,i')$ com  $i \neq i'$ 

Assim, temos que:

$$
\sum_{i=1}^{I} \sum_{j=1}^{J} y_{ij} = 0, 40 + 0, 55 + 0, 45 + \dots + 0, 85 + 0, 75 = 11, 55.
$$
 (2.1)

$$
\sum_{i=1}^{I} \sum_{j=1}^{J} y_{ij}^{2} = 0,40^{2} + 0,55^{2} + 0,45^{2} + \dots + 0,85^{2} + 0,75^{2} = 8,7425.
$$
 (2.2)

Graus de liberdade de tratamentos=  $I - 1 = 4 - 1 = 3$ . Graus de liberdade do resíduo=  $I(J - 1) = 4(4 - 1) = 12$ . Graus de liberdade total=  $IJ - 1 = 4 \times 4 - 1 = 15$ .

As somas dos quadrados são obtidas da seguinte forma:  $SQTotal = \sum_{i=1}^{I} \sum_{j=1}^{J} y_{ij}^{2} \left( \sum_{i=1}^{I} \sum_{j=1}^{J}$  $\left(\frac{1}{IJ}\right)^{J} = 8,2214.$ 

$$
SQTrat = \frac{\sum_{i=1}^{I} y_i^2}{J} - \left(\frac{\sum_{i=1}^{I} \sum_{j=1}^{J} y_{ij}}{IJ}\right)^2 = \frac{(1,85^2 + 3,10^2 + 3,40^2 + 3,20^2)}{4 - (\frac{11,55}{16})^2} = 8,0869.
$$
\n(2.3)

$$
SQRes = SQTotal - SQTrat = 8,2214 - 8,0869 = 0,1345.
$$
 (2.4)

Os quadrados médios são obtidos pela divisão da soma de quadrados, pelos seus respectivos graus de liberdade. Assim:

$$
QMTrat = \frac{SQTrat}{(I-1)} = \frac{8,0869}{3} = 2,71.
$$
\n(2.5)

$$
QMRes = \frac{SQRes}{(I(J-1))} = \frac{0,1345}{12} = 0,013.
$$
\n(2.6)

O teste  $F \notin \sigma$  quociente entre o QMTrat e o QMRes. Logo:

$$
Fcalc = \frac{QMTrat}{QMRes} = \frac{2,71}{0,013} = 20,69.
$$
\n(2.7)

O  $F$  calculado é comparado com o  $F$  tabelado, com 3 e 12 graus de liberdade, encontrados na tabela de F (Anexo G) : F tabelado a  $1\% = 5.95$ .

F tabelado a  $5\% = 3,49$ . Assim, concluímos que de acordo com o teste F, foram encontradas evidências de diferenças significativas, ao nível de  $1\%$  de probabilidade, entre os tratamentos, com relação à sobrevivência. Como  $Fcalc > Ftab$ , rejeitamos a hipótese de nulidade  $H_0$ . Deve existir, pelo menos um contraste significativo entre as médias de tratamentos, com relação ao crescimento médio. O procedimento seguinte será comparar as médias de tratamentos utilizando o Teste de Tukey para identificar qual ou quais tra $t$ amentos é ou são diferente $(s)$ . Aplicando o teste de Tukey às médias dos tratamentos, teremos:

$$
\Delta = q \sqrt{\frac{QMRes}{r}} = 5,05\sqrt{\frac{0.013}{4}} = 0,31\tag{2.8}
$$

sendo  $q = 5,05$  e  $\alpha = 0,01$ .

Efetuados os cálculos, podemos resumi-los na tabela da análise de variância apresentada a seguir:

Tabela 2.2: Análise de Variância da Sobrevivência das linhagens.

| Causas de Variação | $\mathrm{GL}% _{k}$ | Somas de Quadrados | Quadrados Médios | F calculado |
|--------------------|---------------------|--------------------|------------------|-------------|
| Tratamento         | $4-1=3$             | 8,0869             | 2,71             | 20,69       |
| Resíduo            | $(4-1) = 12$        | 0,1345             | 0.013            |             |
| Total              | $4x4-1 = 15$        | 8.2214             |                  |             |

A média de sobrevivência das tilápias durante o experimento foi acima de 75%, exceto para a linhagem "Bouaké" que apresentou a sobrevivência abaixo de 50% na primeira fase, como apresenta a Tabela 3.3 e Gráfico :.

Tabela 2.3: Médias da Sobrevivência( $\%$ ) das linhagens durante o Procedimento Experimental.

| Dias.  | "Bouaké"                     | Linhagens" Chitralada"    | "Supreme"                                           | "GIFT"             |
|--------|------------------------------|---------------------------|-----------------------------------------------------|--------------------|
| 0 a 84 | 6.25 $\pm$ 4.21 <sup>c</sup> | $77.5 \pm 4.37^a$         | $85.00 \pm 8.15^{\circ}$                            | $80.00 \pm 7.28^a$ |
|        | 85 a 112 $75,00 \pm 3,16^b$  | $100,00 \pm 0,00^{\rm a}$ | $100,00 \pm 0,00^{\rm a}$ 83, $33 \pm 3,51^{\rm b}$ |                    |

M´edias seguidas de letras diferentes na horizontal diferem entre si pelo teste de Tukey  $(p < 0, 01)$ .

A maior mortalidade ocorreu entre os peixes da linhagem "Bouaké", talvez devido a maior dificuldade de adaptação às temperaturas mais elevadas de Macapá (AP), em relação às de sua procedência, em Joaçaba (SC).

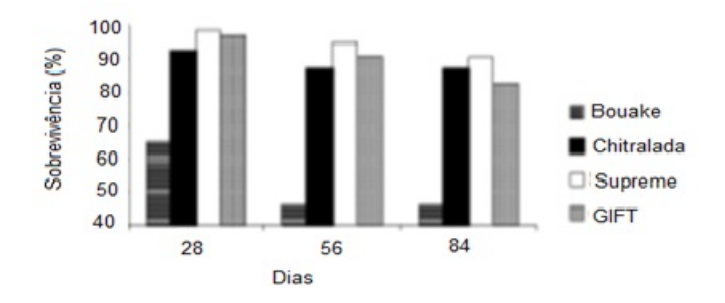

Figura 2.3: Sobrevivência das quatro linhagens de tilápia durante a primeira fase (dias 0 a 84) do período experimental.

Em seus experimentos, Wagner et al. (2004) encontraram a maior sobrevivência em tilápias da linhagem "Chitralada"quando comparadas à "Bouaké"na fase inicial. Há também dados controversos, como o relatado por Neumann (2004), que verificou a maior taxa de sobrevivência da linhagem "Bouaké"em relação à "Chitralada", o que justifica a nossa suposição de que, a adaptação à temperatura possa ter exercido alguma influência nos peixes da linhagem "Bouaké".

### 2.3 Biometria

Na análise biométrica, verificaremos se existem diferenças significativas entre as linhagens quanto ao ganho em peso, comprimento padrão e altura do corpo.

### 2.3.1 Comprimento Padrão

#### 2.3.1.1 Comprimento Padrão aos 84 dias do Procedimento Experimental

Vamos aplicar a análise da variância para verificar se houve interação significativa entre o comprimento padrão das linhagens medido aos 84 dias de cultivo.

Tabela 2.4: Comprimento Padrão das Linhagens aos 84 dias de Procedimento Experimental.

| Tratamento  |       |          |          |       |       | Repetições |       |       |       |           | Total     |       |        |
|-------------|-------|----------|----------|-------|-------|------------|-------|-------|-------|-----------|-----------|-------|--------|
| Bouake      | 10.91 | ! 1.06   | 11.48    | 10.64 | 11.45 | 10,88      | 11.12 | !1.45 | 10.88 | $10.63\,$ | 11.28     | 11.75 | 133,53 |
| hitralada   | 11.56 | 1.61     | 1.85     | 11.88 | 11.32 | 11.46      | 11.88 | 11.36 | 11.61 | 11,09     | $11.02\,$ | 11.75 | 138,39 |
| Supreme     | 11.63 | 1.61     | 1,99     | 12.02 | 12.15 | 11,55      | 11.89 | 11.91 | 12,06 | 12.48     | 12.64     | 12.45 | 144,38 |
| <b>GIFT</b> | 11.65 | $1.55\,$ | $1.89\,$ | 11.91 | 12.06 | 12.48      | 12.64 | 12.45 | .88   | 12.12     | 12.45     | 11.88 | 144.96 |
| Total       |       |          |          |       |       |            |       |       |       |           |           |       | 561,26 |

Nesta situação temos  $i = 1, ..., 4$  tratamentos e  $j = 1, ..., 12$  repetições.

Então:

$$
\sum_{i=1}^{I} \sum_{j=1}^{J} y_{ij} = 10,91 + 11,06 + \dots + 11,89 + \dots + 12,45 + 11,88 = 561,26.
$$
 (2.9)

$$
\sum_{i=1}^{I} \sum_{j=1}^{J} y_{ij}^2 = 10,91^2 + 11,0^2 + \dots + 11,89^2 + \dots + 11,88^2 = 6.575,1592.
$$
 (2.10)

Graus de liberdade de tratamentos=  $I - 1 = 4 - 1 = 3$ .

Graus de liberdade do resíduo=  $I(J - 1) = 4(12 - 1) = 44$ . Graus de liberdade total=  $IJ - 1 = 4 \times 12 - 1 = 47$ .

As somas dos quadrados são obtidas da seguinte forma:

$$
SQTotal = \sum_{i=1}^{I} \sum_{j=1}^{J} y_{ij}^{2} - \left(\frac{\sum_{i=1}^{I} \sum_{j=1}^{J} y_{ij}}{IJ}\right)^{2} = 6.575,1592 - \left(\frac{561,26}{48}\right)^{2} = 6.438,4349.
$$
\n(2.11)

$$
SQTrat = \frac{133,53^2 + 138,39^2 + 144,38^2 + 144,96^2}{12} - \left(\frac{561,26}{48}\right)^2 = 6.433,3623. \tag{2.12}
$$

$$
SQRes = SQTotal - SQTrat = 6.438, 4349 - 6.433, 3623 = 5,0726.
$$
 (2.13)

Os quadrados médios são obtidos pela divisão da soma de quadrados, pelos seus respectivos graus de liberdade. Assim:

$$
QMTrat = \frac{SQTrat}{(I-1)} = \frac{6.433,3623}{3} = 2.144,4541.
$$
 (2.14)

$$
SQMRes = \frac{SQRes}{I (J-1)} = \frac{5,0726}{44} = 0,1153.
$$
 (2.15)

O teste F é o quociente entre o QMTrat e o QMRes. Logo:

$$
Fcalc = \frac{QMTrat}{QMRes} = \frac{2.144,4541}{0,1153} = 1.835,89.
$$
\n(2.16)

O  $F$  calculado é comparado com o  $F$  tabelado, com 3 e 44 graus de liberdade, encontrados na tabela de F (Anexo G) : F tabelado a  $1\% = 4.27$ . F tabelado a  $5\% =$ 2,82.

#### 2.3.2 Comprimento Padrão

#### 2.3.2.1 Comprimento Padrão aos 84 dias do Procedimento Experimental

Vamos aplicar a análise da variância para verificar se houve interação significativa entre o comprimento padrão das linhagens medido aos 84 dias de cultivo.

Tabela 2.5: Comprimento Padrão das Linhagens aos 84 dias de Procedimento Experimental.

| Tratamento  |           |                     |          |       |       | Repetições |       |       |           |       | Total     |       |        |
|-------------|-----------|---------------------|----------|-------|-------|------------|-------|-------|-----------|-------|-----------|-------|--------|
| Bouake      | 10.91     | 1.06                | 11.48    | 10.64 | 11.45 | 10,88      | 11.12 | 11.45 | $10.88\,$ | 10.63 | 11.28     | 11.75 | 133.53 |
| hitralada   | 11.56     | 1.61                | 1.85     | 11.88 | 11.32 | 11.46      | 11.88 | 11.36 | 11.61     | 11.09 | $11.02\,$ | 11.75 | 138.39 |
| Supreme     | 11.63     | $^{\backprime}1.61$ | 1.99     | 12.02 | 12.15 | 11,55      | 11.89 | 11.91 | 12.06     | 12.48 | 12.64     | 12.45 | 144.38 |
| <b>GIFT</b> | $11.65\,$ | $1.55\,$            | $1.89\,$ | 11.91 | 12.06 | 12.48      | 12.64 | 12.45 | 1.88      | 12.12 | 12.45     | 11.88 | 144.96 |
| Total       |           |                     |          |       |       |            |       |       |           |       |           |       | 561,26 |

Nesta situação temos  $i = 1, ..., 4$  tratamentos e  $j = 1, ..., 12$  repetições.

Então:

$$
\sum_{i=1}^{I} \sum_{j=1}^{J} y_{ij} = 10,91 + 11,06 + \dots + 11,89 + \dots + 12,45 + 11,88 = 561,26.
$$
 (2.17)

$$
\sum_{i=1}^{I} \sum_{j=1}^{J} y_{ij}^2 = 10,91^2 + 11,0^2 + \dots + 11,89^2 + \dots + 11,88^2 = 6.575,1592.
$$
 (2.18)

Graus de liberdade de tratamentos=  $I - 1 = 4 - 1 = 3$ .

Graus de liberdade do resíduo=  $I(J - 1) = 4(12 - 1) = 44$ . Graus de liberdade total=  $IJ - 1 = 4 \times 12 - 1 = 47$ .

As somas dos quadrados são obtidas da seguinte forma:

$$
SQTotal = \sum_{i=1}^{I} \sum_{j=1}^{J} y_{ij}^{2} - \left(\frac{\sum_{i=1}^{I} \sum_{j=1}^{J} y_{ij}}{IJ}\right)^{2} = 6.575,1592 - \left(\frac{561,26}{48}\right)^{2} = 6.438,4349.
$$
\n(2.19)

$$
SQTrat = \frac{133,53^2 + 138,39^2 + 144,38^2 + 144,96^2}{12} - \left(\frac{561,26}{48}\right)^2 = 6.433,3623. \tag{2.20}
$$

$$
SQRes = SQTotal - SQTrat = 6.438, 4349 - 6.433, 3623 = 5,0726.
$$
 (2.21)

Os quadrados médios são obtidos pela divisão da soma de quadrados, pelos seus respectivos graus de liberdade. Assim:

$$
QMTrat = \frac{SQTrat}{(I-1)} = \frac{6.433,3623}{3} = 2.144,4541.
$$
 (2.22)

$$
SQMRes = \frac{SQRes}{I (J-1)} = \frac{5,0726}{44} = 0,1153.
$$
 (2.23)

O teste F é o quociente entre o QMTrat e o QMRes. Logo:

$$
Fcalc = \frac{QMTrat}{QMRes} = \frac{2.144,4541}{0,1153} = 1.835,89.
$$
\n(2.24)

O  $F$  calculado é comparado com o  $F$  tabelado, com 3 e 44 graus de liberdade, encontrados na tabela de F (Anexo G) : F tabelado a  $1\% = 4.27$ . F tabelado a  $5\% =$ 2,82.

Assim, conclui-se de acordo com o teste F, foram encontradas evidências de diferenças significativas, ao nível de  $1\%$  de probabilidade, entre os tratamentos relativos a medida da altura das linhagens medida exatamente aos 84 dias do período experimental. Rejeitada a hipótese de nulidade  $H_0$ . Deve existir pelo menos um contraste significativo entre as médias de tratamentos, com relação ao crescimento médio.

Para comparação das médias de tratamentos, aplicaremos o Teste de Tukey para identificar qual ou quais tratamentos é ou são diferente(s).

$$
\Delta = q \sqrt{\frac{QMRes}{r}} = 4,37\sqrt{67,1576}12 = 10,33\tag{2.25}
$$

sendo q = 4,37 e  $\alpha = 0, 01$ .

Efetuados os cálculos, podemos resumi-los na tabela da análise de variância apresentada a seguir:

Tabela 2.6: Análise de Variância do Peso aos 84 dias do Procedimento Experimental.

| Causas de Variação | GL             | Somas de Quadrados | Quadrados Médios | F calculado |
|--------------------|----------------|--------------------|------------------|-------------|
| Tratamento         | $4-1=3$        | 185.021,9259       | 61.673,9753      | 918,35      |
| Resíduo            | $4(12-1) = 44$ | 2.954,9346         | 67.1576          |             |
| Total              | $4x4-1 = 47$   | 187.976,8605       |                  |             |

A comparação das médias do peso das linhagens aos 84 dias de procedimento experimental encontra-se na Tabela 2.7:

Tabela 2.7: Médias do Peso das linhagens de tilápia aos 84 dias do Período Experimental.

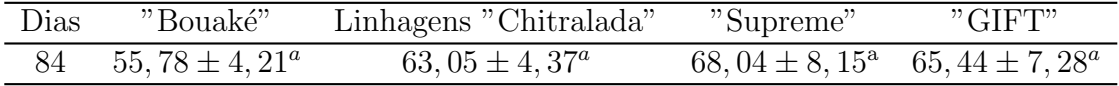

M´edias seguidas de letras diferentes na horizontal diferem entre si pelo teste de Tukey  $(p < 0, 01)$ .

### 2.3.2.2 Comprimento Padrão entre os dias 85 e 112 do Procedimento Experimental

Vamos aplicar a análise da variância para verificar se houve interação significativa entre o comprimento padrão das linhagens medido aos 112 dias de cultivo.

Tabela 2.8: Comprimento Padrão das Linhagens aos 112 dias de Procedimento Experimental.

| Tratamento  |       |       |       |       |       | Repetições |           |       |        | Total  |
|-------------|-------|-------|-------|-------|-------|------------|-----------|-------|--------|--------|
| Bouake      | 13.64 | 13.45 | 13.88 | 13.12 | 13.45 | 13,88      | 13.63     | 13.28 | 13.75  | 122.08 |
| Chitralada  | 14.02 | 14.84 | 14.98 | 14.04 | 14.45 | 14.13      | 14.16     | 14.23 | 14.13  | 128.98 |
| Supreme     | 15.05 | 15.13 | 15.12 | 15.23 | 15.13 | 15.16      | $15.21\,$ | 15.15 | 15.18  | 136,36 |
| <b>GIFT</b> | 13.32 | 13.46 | 13.88 | 13.36 | 13,61 | 14.09      | 14.02     | 13.75 | 13.55  | 123.04 |
| Total       |       |       |       |       |       |            |           |       | 519.46 |        |

Nesta situação temos  $i = 1, ..., 4$  tratamentos e  $j = 1, ..., 9$  repetições. Então:

$$
\sum_{i=1}^{I} \sum_{j=1}^{J} y_{ij} = 13,64 + 13,45 + \dots + 15,16 + \dots + 13,75 + 13,55 = 524,21. \tag{2.26}
$$

$$
\sum_{i=1}^{I} \sum_{j=1}^{J} y_{ij}^{2} = 13,64^{2} + 13,45^{2} + \dots + 15,16^{2} + \dots + 13,55^{2} = 7.254,6702.
$$
 (2.27)

Graus de liberdade de tratamentos=  $I - 1 = 4 - 1 = 3$ . Graus de liberdade do resíduo=  $I(J-1) = 4(9-1) = 32$ . Graus de liberdade total=  $IJ - 1 = 4 \times 12 - 1 = 35$ .

As somas dos quadrados são obtidas da seguinte forma:

$$
SQTotal = 7.254,6702 - \left(\frac{524,21}{36}\right)^2 7.042,6361. \tag{2.28}
$$

$$
SQTrat = \frac{122,08^2 + 128,98^2 + 136,36^2 + 123,04^2}{9} - \left(\frac{524,21}{36}\right)^2 = 7.040,4391. (2.29)
$$

$$
SQRes = SQTotal - SQTrat = 7.042,6361 - 7.040,4391 = 2,197.
$$
 (2.30)

Os quadrados médios são obtidos pela divisão da soma de quadrados, pelos seus respectivos graus de Liberdade. Assim:

$$
QMTrat = \frac{SQTrat}{(I-1)} = \frac{7.040,4391}{3} = 2.346,130.
$$
 (2.31)

$$
QMRes = \frac{SQRes}{I (J-1)} = \frac{2,197}{32} = 0,0687.
$$
 (2.32)

O teste F é o quociente entre o QMTrat e o QMRes. Logo:

$$
Fcalc = \frac{QMTrat}{QMRes} = \frac{2.346,130}{0,0687} = 3.417,13.
$$
\n(2.33)

O F calculado é comparado com o F tabelado, com 3 e 32 graus de liberdade, encontrados na tabela de F (Anexo G) : F tabelado a  $1\% = 4.55$ . F tabelado a  $5\% = 2,89$ .

Assim, conclui-se de acordo com o teste F, foram encontradas evidências de diferenças significativas, ao nível de  $1\%$  de probabilidade, entre os tratamentos relativos a medida da altura das linhagens medida exatamente aos 84 dias do período experimental. Rejeitada a hipótese de nulidade $H_0$ . Deve existir pelo menos um contraste significativo entre as médias de tratamentos, com relação ao crescimento médio. Para comparação das médias de tratamentos, aplicaremos o Teste de Tukey para identificar qual ou quais tratamentos  $\acute{e}$  ou são diferente( s).

$$
\Delta = 4,45\sqrt{\frac{0,0687}{9}} = 0,388.
$$
\n(2.34)

sendo q = 4,45 e  $\alpha = 0, 01$ .

Efetuados os cálculos, podemos resumi-los na tabela da análise de variância apresentada a seguir:

Tabela 2.9: Análise de Variância do Comprimento Padrão das linhagens medido aos 84 dias do Procedimento Experimental.

| Causas de Variação | GГ             | Somas de Quadrados | Quadrados Médios | F calculado |
|--------------------|----------------|--------------------|------------------|-------------|
| Tratamento         | $4-1=3$        | 6.433,3623         | 2.144,4541       | 1.835,89    |
| Resíduo            | $4(12-1) = 44$ | 5.0726             | 0.1153           |             |
| Total              | $4x4-1 = 47$   | 6.438,4349         |                  |             |

A comparação das médias do comprimento padrão das linhagens aos 112 dias de procedimento experimental encontra-se mostrada na Tabela 2.10:

Tabela 2.10: Médias do Comprimento Padrão das linhagens aos 112 dias de Procedimento Experimental.

| Dias | "Bouaké"                    | Linhagens "Chitralada" | "Supreme" | "GIFT"                                                 |
|------|-----------------------------|------------------------|-----------|--------------------------------------------------------|
|      | 112 13, $56 \pm 4$ , $21^c$ | $14,33 \pm 4,37^b$     |           | $15, 15 \pm 8, 15^a$ $13, 67 \pm 7, 28$ ? <sup>c</sup> |

M´edias seguidas de letras diferentes na horizontal diferem entre si pelo teste de Tukey  $(p < 0, 01)$ .

#### 2.3.3 Peso

#### 2.3.3.1 Peso aos 84 dias de Procedimento Experimental

Vamos aplicar a análise da variância para verificar se houve interação significativa no peso das linhagens determinado aos 84 dias de cultivo, sem esquecer que, no momento inicial do procedimento experimental, os alevinos pesavam aproximadamente 1g cada.

Tabela 2.11: Peso das Linhagens aos 84 dias de Procedimento Experimental.

| Tratamento  |       |       |       |       |       | Repetições |       |       |       |       | Total |       |         |
|-------------|-------|-------|-------|-------|-------|------------|-------|-------|-------|-------|-------|-------|---------|
| Bouake      | 56.42 | 55.87 | 56.25 | 53.68 | 53.09 | 58.15      | 57.38 | 56.35 | 55.16 | 54.29 | 57.21 | 55.42 | 669.27  |
| Chitralada  | 63.25 | 63.47 | 62.28 | 63.26 | 63.07 | 62.75      | 62.65 | 63.09 | 62.46 | 63.27 | 63.14 | 63.41 | 756.70  |
| Supreme     | 68.64 | 68.45 | 67.88 | 68.12 | 67.45 | 67,88      | 67.63 | 68.28 | 68.35 | 68.02 | 67.84 | 67.98 | 816.52  |
| <b>GIFT</b> | 65.02 | 65.84 | 65.98 | 65.04 | 65.45 | 65.73      | 65.62 | 65.23 | 65.13 | 65.56 | 65.61 | 65.15 | 785.36  |
| Total       |       |       |       |       |       |            |       |       |       |       |       |       | 3027.85 |

Nesta situação temos  $i = 1, ..., 4$  tratamentos e  $j = 1, ..., 12$  repetições.

Então:

$$
\sum_{i=1}^{I} \sum_{j=1}^{J} y_{ij} = 56, 42 + 55, 87 + \dots + 67, 45 + \dots + 65, 61 + 65, 15 = 3.027, 85. \tag{2.35}
$$

$$
\sum_{i=1}^{I} \sum_{j=1}^{J} y_{ij}^2 = 56, 42^2 + 55, 87^2 + \dots + 67, 45^2 + \dots + 65, 15^2 = 191.955, 0533. \tag{2.36}
$$

Graus de liberdade de tratamentos=  $I - 1 = 4 - 1 = 3$ . Graus de liberdade do resíduo=  $I(J-1) = 4(12-1) = 44$ . Graus de liberdade total=  $IJ - 1 = 4 \times 12 - 1 = 47$ .

As somas dos quadrados são obtidas da seguinte forma:

$$
SQTotal = 191.955,0533 - \left(\frac{3027,85}{48}\right)^2 = 187.976,8605\tag{2.37}
$$

$$
SQTrat = \frac{669,27^2 + 756,70^2 + 816,52^2 + 785,36^2}{12} - \left(\frac{3027,85}{48}\right)^2 = 185.021,9259
$$
\n
$$
SQRes = SQTotal - SQTrat = 187.976,8605 - 185.021,9259
$$
\n
$$
(2.38)
$$

O teste F é o quociente entre o QMTrat e o QMRes. Logo:

$$
Fcalc = \frac{QMTrat}{QMRes} = \frac{61.673,9753}{67,1576} = 918,35
$$
\n(2.40)

O F calculado é comparado com o F tabelado, com 3 e 44 graus de liberdade, encontrados na tabela de F (Anexo G) :

> F tabelado a  $1\% = 4.27$ . F tabelado a $5\% = 2{,}82.$

Assim, conclui-se de acordo com o teste F, foram encontradas evidências de diferenças significativas, ao nível de 1% de probabilidade, entre os tratamentos relativos a medida da altura das linhagens medida exatamente aos 84 dias do período experimental. Rejeitada a hipótese de nulidade  $H_0$ . Deve existir pelo menos um contraste significativo entre as médias de tratamentos, com relação ao crescimento médio.

Para comparação das médias de tratamentos, aplicaremos o Teste de Tukey para identificar qual ou quais tratamentos  $\acute{e}$  ou são diferente $(s)$ .

$$
\Delta = 4,37\sqrt{\frac{67,1576}{12}} = 10,33\tag{2.41}
$$

sendo q = 4,37 e  $\alpha = 0, 01$ .

| Causas de Variação | GL             | Somas de Quadrados | Quadrados Médios | F calculado |
|--------------------|----------------|--------------------|------------------|-------------|
| Tratamento         | $4-1=3$        | 185.021.9259       | 61.673,9753      | 918.35      |
| Resíduo            | $4(12-1) = 44$ | 2.954.9346         | 67.1576          |             |
| Total              | $4x4-1 = 47$   | 187.976.8605       |                  |             |

Tabela 2.12: Análise de Variância do Peso aos 84 dias do Procedimento Experimental.

Efetuados os cálculos, podemos resumi-los na tabela da análise de variância apresentada a seguir:

A comparação das médias do peso das linhagens aos 84 dias de procedimento experimental encontra-se na Tabela 2.7:

Tabela 2.13: Médias do Peso das linhagens de tilápia aos 84 dias do Período Experimental.

| Dias | "Bouaké"           | Linhagens "Chitralada" | "Supreme"                | "GIFT"                          |
|------|--------------------|------------------------|--------------------------|---------------------------------|
|      | $55,78 \pm 4,21^a$ | $63.05 \pm 4.37^a$     | $68,04 \pm 8,15^{\rm a}$ | 65, 44 $\pm$ 7, 28 <sup>a</sup> |

M´edias seguidas de letras diferentes na horizontal diferem entre si pelo teste de Tukey  $(p < 0, 01)$ .

#### 2.3.3.2 Peso aos 112 dias de Procedimento Experimental

Vamos aplicar a análise da variância para verificar se houve interação significativa no peso das linhagens determinado aos 112 dias de cultivo.

Tabela 2.14: Peso das Linhagens aos 112 dias de Procedimento Experimental.

| Tratamentos   |        |        |        |        | Repetições |        |        |        | Total  |          |
|---------------|--------|--------|--------|--------|------------|--------|--------|--------|--------|----------|
| <b>Bouake</b> | 99.23  | 99.13  | 99.56  | 98.61  | 98.45      | 98.88  | 99.12  | 99.45  | 98.88  | 892.31   |
| Chitralada    | 112.63 | 112.61 | 112.39 | 112.02 | 112.15     | 112.55 | 111.89 | 111.91 | 112.06 | 1.010.21 |
| Supreme       | 135.15 | 135.55 | 135.19 | 135.29 | 135,06     | 135.48 | 135.14 | 136.45 | 135.88 | 1.219.19 |
| GIFT          | 122.12 | 122.45 | 123.18 | 123.23 | 123.28     | 122.75 | 123.02 | 123.34 | 122.98 | 1.106.35 |
| Total         |        |        |        |        |            |        |        |        |        | 4.228,06 |

Nesta situação temos  $i = 1, ..., 4$  tratamentos e  $j = 1, ..., 9$  repetições.

Então:

$$
\sum_{i=1}^{I} \sum_{j=1}^{J} y_{ij} = 99,23 + 99,13 + \dots + 135,06 + \dots + 122,98 = 4.228,06.
$$
 (2.42)

$$
\sum_{i=1}^{I} \sum_{j=1}^{J} y_{ij}^2 = 99,23^2 + 99,13^2 + \dots + 135,06^2 + \dots + 122,98^2 = 502.826,1692. \tag{2.43}
$$

Graus de liberdade de tratamentos=  $I - 1 = 4 - 1 = 3$ . Graus de liberdade do resíduo=  $I(J-1) = 4(9-1) = 32$ . Graus de liberdade total=  $IJ-1 = 4 \times 12 - 1 = 35$ .

As somas dos quadrados são obtidas da seguinte forma:

$$
\sum_{i=1}^{I} \sum_{j=1}^{J} y_{ij}^{2} - \left(\frac{\sum_{i=1}^{I} \sum_{j=1}^{J} y_{ij}}{ij}\right)^{2} = 489.032,6029
$$
\n(2.44)

$$
SQTrat = \frac{\sum_{i=1}^{I} y_1^2}{J} - \left(\frac{\sum_{i=1}^{I} \sum_{j=1}^{J} y_{ij}}{ij}\right)^2 = \left(\frac{892,31^2 + 1.010,21^2 + 1.219,19^2 + 1.106,35^2}{9}\right) - \left(\frac{4.319}{5}\right)^2
$$
\n
$$
(2.45)
$$

$$
SQRes = SQTotal - SQTrat = 489.032,6029 - 488.602,1048 = 430,4981. \tag{2.46}
$$

Os quadrados médios são obtidos pela divisão da soma de quadrados, pelos seus respectivos graus de liberdade. Assim:

$$
QMTrat = \frac{SQTrat}{(I-1)} = \frac{488.602,1048}{3} = 162.867,3682.
$$
 (2.47)

$$
QMRes = \frac{SQRes}{(I(J-1))} = \frac{430,4981}{32} = 13,4530.
$$
 (2.48)

O teste  $F$  é o quociente entre o QMTrat e o QMRes. Logo:

$$
Fcalc = \frac{QMTrat}{QMRes} = \frac{162.867,3682}{13,4530} = 12.106,3976.
$$
 (2.49)

O F calculado é comparado com o F tabelado, com 3 e 32 graus de liberdade, encontrados na tabela de F (Anexo G) :

F tabelado a 
$$
1\% = 4,55
$$
.  
F tabelado a  $5\% = 2,89$ .

Assim, conclui-se de acordo com o teste F, foram encontradas evidências de diferenças significativas, ao nível de 1% de probabilidade, entre os tratamentos relativos a medida do peso determinado exatamente aos 112 dias do período experimental. Rejeitada a hipótese de nulidade  $H_0$ . Deve existir pelo menos um contraste significativo entre as médias de tratamentos, com relação ao crescimento médio.

Para comparação das médias de tratamentos, aplicaremos o Teste de Tukey para identificar qual ou quais tratamentos é ou são diferente (s).

$$
\Delta = q \sqrt{\frac{QMRes}{r}} = 4,45\sqrt{\frac{13,4530}{9}} = 5,44
$$
\n(2.50)

sendo q = 4,45 e  $\alpha$  = 0, 01.

Efetuados os cálculos, podemos resumi-los na tabela da análise de variância apresentada a seguir:

| Causas de Variações | GL            | Somas de Quadrados | Quadrados Médios | F calculado |
|---------------------|---------------|--------------------|------------------|-------------|
| Tratamento          | $4-1=3$       | 488.602,1048       | 162.867,3682     | 12.106,3976 |
| Resíduo             | $4(9-1) = 32$ | 430.4981           | 13.4530          |             |
| Total               | $4x9-1 = 35$  | 489.032,6029       |                  |             |

Tabela 2.15: Análise de Variância do Peso aos 112 dias de Procedimento Experimental.

A comparação das médias do peso das linhagens aos 112 dias de procedimento experimental encontra-se mostrada na Tabela 2.16:

Tabela 2.16: M´edias do Peso das linhagens aos 112 dias do Procedimento Experimental.

| Dias | "Bouaké"                | Linhagens "Chitralada" | "Supreme"                                   | "GIFT" |
|------|-------------------------|------------------------|---------------------------------------------|--------|
|      | 99, $14 \pm 4$ , $21^a$ | $112, 25 \pm 4, 37^c$  | $135, 46 \pm 8, 15^a$ $122, 93 \pm 7, 28^b$ |        |

M´edias seguidas de letras diferentes na horizontal diferem entre si pelo teste de Tukey  $(p < 0, 01)$ .

#### 2.3.4 Gráfico Comprimento Padrão x Peso x Dias de Cultivo

Graficamente, os resultados da análise de variância aplicados nos dados coletados e as médias estão refletidos na figura 2.4.

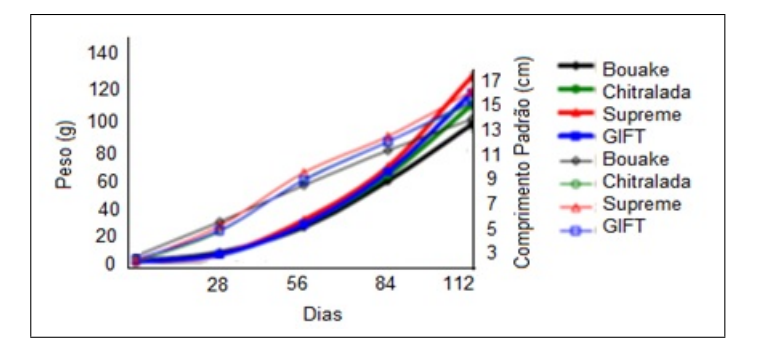

Figura 2.4:  $Pess(g)$  e Comprimento Padrão (cm) das quatro linhagens de tilápia durante o per´ıodo experimental. As linhas mais espessas indicam o peso.

#### 2.3.5 Altura do Corpo

#### 2.3.5.1 Altura aos 84 dias de Procedimento Experimental

Vamos aplicar a análise da variância para verificar se houve interação significativa entre a altura do corpo das linhagens aos 84 dias de cultivo.

Nesta situação temos  $i = 1, ..., 4$  tratamentos e  $j = 1, ..., 12$  repetições.

Então:

| Tratamento  |      |      |      |      |      | Repetições |      |          |      |      |      | $_{\rm Total}$ |       |
|-------------|------|------|------|------|------|------------|------|----------|------|------|------|----------------|-------|
| Bouake      | 4.36 | 4.45 | 4.13 | 4.35 | 4.26 | 4.08       | 4.13 | 4.02     | 4.15 | 4.02 | 4.14 | 4.01           | 50.10 |
| Chitralada  | 4.64 | 4.34 | 4.28 | 4.22 | 4.45 | 4,38       | 4.13 | $4.21\,$ | 4.17 | 4.22 | 4.18 | 4.28           | 51.50 |
| Supreme     | 4.56 | 4.52 | 4.53 | 4.37 | 4.56 | 4,58       | 4.53 | 4.42     | 4,35 | 4.42 | 4.44 | 4.58           | 53,86 |
| <b>GIFT</b> | 4.67 | 4.65 | 4.68 | 4.54 | 4.75 | 4.68       | 4.63 | 4.71     | 4.77 | 4.62 | 4.58 | 4.68           | 51.19 |
| Total       |      |      |      |      |      |            |      |          |      |      |      | 206,65         |       |

Tabela 2.17: Altura das Linhagens aos 84 dias de Procedimento Experimental.

$$
\sum_{i=1}^{I} \sum_{j=1}^{J} y_{ij} = 4,56 + 4,45 + \dots + 4,53 + \dots + 4,58 + 4,68 = 206,65.
$$
 (2.51)

$$
\sum_{i=1}^{I} \sum_{j=1}^{J} y_{ij}^{2} = 4,36^{2} + 4,45^{2} + \dots + 4,56^{2} + \dots + 4,68^{2} = 933,4788.
$$
 (2.52)

Graus de liberdade de tratamentos=  $I - 1 = 4 - 1 = 3$ . Graus de liberdade do resíduo=  $I(J - 1) = 4(12 - 1) = 44$ . Graus de liberdade total=  $IJ - 1 = 4 \times 12 - 1 = 47$ .

As somas dos quadrados são obtidas da seguinte forma:

$$
SQTotal = \frac{50, 10^2 + 51, 50^2 + 53, 86^2 + 51, 19^2}{12} - \left(\frac{206, 65}{48}\right)^2 = 914, 9439. \tag{2.53}
$$

$$
SQTrat = \frac{50,10^2 + 51,50^2 + 53,86^2 + 51,19^2}{12} - \left(\frac{206,65}{48}\right)^2 = 801,7630. \tag{2.54}
$$

$$
SQRes = SQTotal - SQTrat = 914,9439 - 801,7630 = 113,1809.
$$
 (2.55)

Os quadrados médios são obtidos pela divisão da soma de quadrados, pelos seus respectivos graus de Liberdade. Assim:

$$
QMTrat = \frac{SQTrat}{(I-1)} = \frac{801,7630}{3} = 267,2543.
$$
 (2.56)

$$
QMRes = \frac{SQRes}{(I (J - 1))} = \frac{113,1809}{44} = 2,5723.
$$
 (2.57)

O teste  $F$  é o quociente entre o QMTrat e o QMRes. Logo:

$$
Fcalc = \frac{QMTrat}{QMRes} = \frac{267,2543}{2,5723} = 103,89.
$$
\n(2.58)

O F calculado é comparado com o F tabelado, com 3 e 44 graus de liberdade, encontrados na tabela de F (Anexo G) :

F tabelado a  $1\% = 4.27$ . F tabelado a  $5\% = 2,82$ .

Assim, conclui-se de acordo com o teste  $F$ , foram encontradas evidências de diferenças significativas, ao nível de  $1\%$  de probabilidade, entre os tratamentos relativos a medida da altura das linhagens medida exatamente aos 84 dias do período experimental. Rejeitada a hipótese de nulidade  $H_0$ . Deve existir pelo menos um contraste significativo entre as médias de tratamentos, com relação ao crescimento médio. Para comparação das médias de tratamentos, aplicaremos o Teste de Tukey para identificar qual ou quais tratamentos  $\acute{e}$  ou são diferente $(s)$ .

$$
\Delta = 4,37\sqrt{\frac{2,5723}{12}} = 2,023\tag{2.59}
$$

sendo q = 4,37 e  $\alpha = 0, 01$ .

Efetuados os cálculos, podemos resumi-los na tabela da análise de variância apresentada a seguir:

Tabela 2.18: Análise de Variância do Peso aos 112 dias de Procedimento Experimental.

| Causas de Variações | GL             | Somas de Quadrados | Quadrados Médios | F calculado |
|---------------------|----------------|--------------------|------------------|-------------|
| Tratamento          | $4-1=3$        | 801,7630           | 267,2543         | 103,89      |
| Resíduo             | $4(12-1) = 44$ | 113,1809           | 2.5723           |             |
| Total               | $4x4-1 = 47$   | 914.9439           |                  |             |

A comparação das médias das alturas dos corpos entre as linhagens medidas aos 84 dias de cultivo encontra-se na Tabela 2.19.

Tabela 2.19: Média de Altura das linhagens aos 84 dias do Procedimento Experimental.

| Dias | "Bouaké"                 | Linhagens "ChitraladaSupreme" | $"{\rm GIFT}"$                      |  |
|------|--------------------------|-------------------------------|-------------------------------------|--|
|      | $84\quad 4,17\pm 0,29^a$ | $4,27 \pm 0,41^a$             | $4,48 \pm 0,56^a$ $4,29 \pm 0,48^a$ |  |

M´edias seguidas de letras diferentes na horizontal diferem entre si pelo teste de Tukey  $(p < 0, 01)$ .

#### 2.3.5.2 Altura aos 112 dias de Procedimento Experimental

Em seguida, aplicaremos o teste  $F$  da análise da variância para verificar se houve intera¸c˜ao significativa entre a altura do corpo das linhagens aos 112 dias de cultivo.

Nesta nova situação temosi = 1, ..., 4 tratamentos e  $j = 1, ..., 9$  repetições. Então:

$$
\sum_{i=1}^{I} \sum_{j=1}^{J} y_{ij} = 5,35 + 5,14 + \dots + 5,24 + \dots + 5,21 + 5,17 = 192,40.
$$
 (2.60)

| Tratamento  |      |      |      |      | Repetição |      |      |      |      | Total  |
|-------------|------|------|------|------|-----------|------|------|------|------|--------|
| Bouake      | 5.35 | 5.14 | 5,33 | 5.45 | 5,26      | 5,08 | 5,33 | 5,32 | 5.35 | 47,11  |
| Chitralada  | 5.24 | 5.37 | 5.31 | 5.32 | 5,24      | 5.18 | 5,33 | 5.41 | 5.27 | 47,67  |
| Supreme     | 5.54 | 5.63 | 5.57 | 5.47 | 5,16      | 5.38 | 5.63 | 5.52 | 5.74 | 49.64  |
| <b>GIFT</b> | 5.24 | 5.27 | 5.41 | 5.22 | 5,35      | 5.28 | 5.33 | 5.21 | 5.17 | 47,88  |
| Total       |      |      |      |      |           |      |      |      |      | 192,40 |

Tabela 2.20: Altura das Linhagens aos 112 dias de Procedimento Experimental.

X I ( i = 1)X J ( j = 1)y 2 ij = 5, 35<sup>2</sup> + 5, 14<sup>2</sup> + ... + 5, 24<sup>2</sup> + ... + 5, 17<sup>2</sup> = 1001, 8356. (2.61)

Graus de liberdade de tratamentos=  $I - 1 = 4 - 1 = 3$ . Graus de liberdade do resíduo=  $I(J-1) = 4(9-1) = 32$ . Graus de liberdade total=  $IJ - 1 = 4 \times 9 - 1 = 35$ .

As somas dos quadrados são obtidas da seguinte forma:

$$
SQTotal = 1001,8356 - \left(\frac{192,40}{36}\right)^2 = 973,2725.
$$
 (2.62)

$$
SQTra = \frac{47,11^2 + 47,67^2 + 49,64^2 + 47,88^2}{9} - \left(\frac{192,40}{36}\right) = 959,0374. \tag{2.63}
$$

Os quadrados médios são obtidos pela divisão da soma de quadrados, pelos seus respectivos graus de Liberdade. Assim:

$$
QMTrat = \frac{SQTrat}{(I-1)} = \frac{959,0374}{3} = 319,6791.
$$
 (2.64)

$$
QMRes = \frac{SQRes}{I (J - 1)} = \frac{14,251}{32} = 0,4453.
$$
 (2.65)

O teste F é o quociente entre o QMTrat e o QMRes. Logo:

$$
Fcalc = \frac{QMTrat}{QMRes} = \frac{319,6791}{0,4453} = 717,89.
$$
\n(2.66)

O F calculado é comparado com o F tabelado, com 3 e 32 graus de liberdade, encontrados na tabela de F (Anexo G) : F tabelado a  $1\% = 4.55$ . F tabelado a  $5\% =$ 2,89.

Assim, de acordo com o teste F, foram encontradas evidências de diferenças significativas, ao nível de  $1\%$  de probabilidade, entre os tratamentos relativos a medida da altura das linhagens medida exatamente aos 112 dias do período experimental. Rejeitada a hipótese de nulidade  $H_0$ . Deve existir pelo menos um contraste significativo entre as

médias de tratamentos, com relação ao crescimento médio. Para comparação das médias de tratamentos, aplicaremos o Teste de Tukey para identificar qual ou quais tratamentos  $\acute{e}$  ou são diferente $(s)$ .

$$
\Delta = 4,45\sqrt{\frac{0,4453}{9}} = 0,989\tag{2.67}
$$

sendo q = 4,45 e  $\alpha$  = 0, 01.

Efetuados os cálculos, podemos resumi-los na tabela da análise de variância apresentada a seguir:

Tabela 2.21: Análise de Variância da Altura Medida aos 112 dias de Procedimento Experimental

| l Causas de Variação | $_{\rm GL}$   | Somas de Quadrados | Quadrados Médios | F calculado |
|----------------------|---------------|--------------------|------------------|-------------|
| Tratamento           | $4-1=3$       | 959,0374           | 319,6791         | 717.89      |
| Resíduo              | $4(9-1) = 32$ | 14.2351            | 0.4453           |             |
| Total                | $4x9-1 = 35$  | 973.2725           |                  |             |

A comparação das médias das alturas dos corpos entre as linhagens aos 112 dias de cultivo encontra-se mostrada na Tabela 2.22:

Tabela 2.22: Média de Altura das linhagens aos 112 dias do Procedimento Experimental.

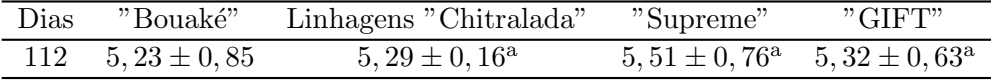

M´edias seguidas de letras diferentes na horizontal diferem entre si pelo teste de Tukey  $(p < 0, 01)$ .

Os resultados da análise de variância e das médias calculada para a altura das tilápias estão representadas no gráfico 5: A comparação das médias das alturas dos corpos entre as linhagens aos 112 dias de cultivo encontra-se mostrada na Tabela 22:

Tabela 2.23: Média de Altura das linhagens aos 112 dias do Procedimento Experimental.

| Dias | "Bouaké"                  | Linhagens "Chitralada" | "Supreme"                           | "GIFT" |
|------|---------------------------|------------------------|-------------------------------------|--------|
|      | $112 \quad 5,23 \pm 0,85$ | $5,29 \pm 0,16^a$      | $5,51 \pm 0,76^a$ $5,32 \pm 0,63^a$ |        |

M´edias seguidas de letras diferentes na horizontal diferem entre si pelo teste de Tukey  $(p < 0, 01)$ .

Os resultados da análise de variância e das médias calculada para a altura das tilápias estão representadas na figura 2.5:

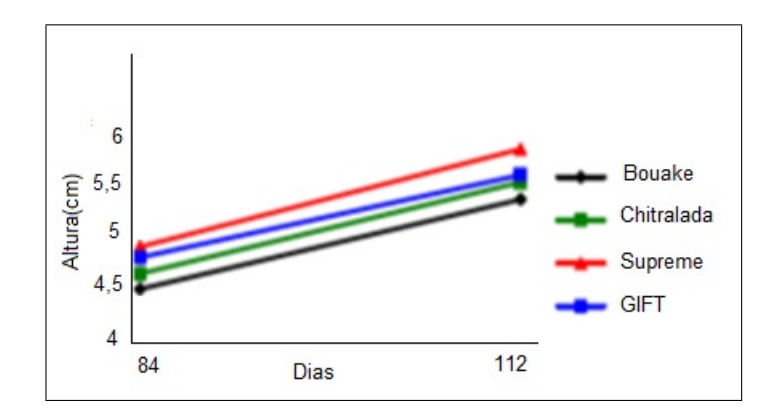

Figura 2.5: Altura (cm) das quaro linhagens de tilápia durante o período experimental.

## Considera Finais

A análise de variância é um teste estatístico amplamente difundido entre os analistas, e visa fundamentalmente verificar se existe uma diferença significativa entre as médias e se os fatores exercem influência em alguma variável dependente.

Os fatores propostos podem ser de origem qualitativa ou quantitativa, mas a variável dependente necessariamente deverá ser contínua.

A principal aplicação da ANOVA é a comparação de médias oriundas de grupos diferentes, também chamados tratamentos, como por exemplo médias históricas de questões de satisfação, empresas que operam simultaneamente com diferentes rendimentos, entre muitas outras aplicações.

A análise de variância aplicada para avaliar os resultados obtidos neste procedimento experimental, permitiu concluir sem dúvidas que, a linhagem Supreme foi a que melhor se adaptou as condições climáticas locais concomitante com as condições impostas pelo experimento. Este melhor desempenho da linhagem Supreme em relação as demais linhagens, conforme obtido neste trabalho está de acordo com Wagner et al. (2004), que também observaram a supremacia da linhagem.

A Estat´ıstica Experimental aplicada, mostrou que, ao final do experimento, a linhagem Supreme destacou-se das demais, em praticamente todas as etapas do experimento. O ganho em peso obtido por esta linhagem foi 32,6%, 18% e 9,5% maior quando comparadas  $\alpha$ s linhagens Bouaké, Chitralada e GIFT, respectivamente. Estes dados concordam com Zimmermann (2003) ao relatar que a linhagem "Supreme"apresentou melhor desempenho que as demais linhagens.

A linhagem "GIFT"apresentou ganhos em peso 8,5 e 24,6% maiores que as linhagens Chitralada e Bouaké, respectivamente. Este desempenho superior de "GIFT"em relação a linhagens Chitralada e Bouake, foi demonstrado também por Dan e Little (2000) que obtiveram peso final significativamente maior da linhagem GIFT, comparada a todas as outras.

O resultado da análise indica que, nas condições de teste realizado, as linhagens que sofreram seleção e melhoramento genético mais intenso (Supreme e GIFT) foram as que apresentaram os melhores desempenhos.

## Referências Bibliográficas

- [1] CASTAGNOLLI, N.; CYRINO, J. E. P. Piscicultura nos trópicos. São Paulo: Editora Manole Ltda, 1986. p. 2, 103-104.
- [2] BERTOLDO, J. G. ; COIMBRA, J. L. M. ; GUIDOLIM, A. F. ; MANTOVANI, A. ; VALE, N. M. do. Problemas relacionados com o uso de testes de comparação de médias em artigos científicos. Revista Biotemas. Lavras, v.21,n.2, p. 145-153, jun. 2008.
- [3] DAN, N. C.; LITTLE, D. C. The culture performance of monosex and mixed-sex new season and overwintered fry in three strains of Nile tilapia (Oreochromis niloticus) in northern Vietnam. Aquaculture, Amsterdam, v. 184, n. 3-4, p. 221-231, 2000.
- [4] KUBITZA, F. Tilápia: Tecnologia e Planejamento na Produção Comercial. Jundiaí: Degaspari, 2000. p. 6-8.
- [5] MACARANAS, J. M.; MATHER, P. B.; LAL, S. N.; VEREIVALU, T.; LAGIBA-LAVU, M.;CAPRA, M. F. Genotype and environment: a comparative evaluation of four tilapia stocks in Fiji. Aquaculture, Amsterdam, v. 150, n. 1-2, p. 11-24, 1997.
- [6] MASSAGO, HALUKO. Desempenho de Alevinos de quatro linhagens de Til´apia do Nilo. Dissertação (Mestrado em Aqüicultura) - Centro de Aqüicultura, Universidade Estadual Paulista, Jaboticabal, 2004.
- [7] MOREIRA, A. A. ; MOREIRA, H. L. M. ; HILSDORF, A. W. S. Comparative growth performance of two Nile tilapia (Chitralada and Red-Stirling), their crosses and the Israeli tetra hybrid ND-56. Aquaculture Research, Oxford, v. 36, n. 11, p. 1049-1055, 2005.
- [8] NEUMANN, E. Características do desenvolvimento inicial de duas linhagens de tilápia Oreochromis niloticus e uma linhagem híbrida de Oreochromis sp. 2004. Dissertação (Mestrado em Aqüicultura) - Centro de Aqüicultura, Universidade Estadual Paulista, Jaboticabal, 2004.
- [9] VIEIRA, S. Estatística Experimental. São Paulo: Atlas, 1999.
- [10] WAGNER, P. M.; RIBEIRO, R. P.; MOREIRA, H. L. M.; VARGAS, L.; POVH,J. A. Avaliação do desempenho produtivo de linhagens de tilápia do Nilo (Oreochromis niloticus) em diferentes fases de criação. Acta Scientiarum. Animal Sciences, Maringá, v. 26, n. 2, p. 187-196, 2004.
- [11] ZIMMERMANN, S. Um moderno instrumental genético no melhoramento e na rastreabilidade de tilápias nilóticas. Panorama da Aqüicultura, Rio de Janeiro, v.13, n. 76, p. 69, 2003.

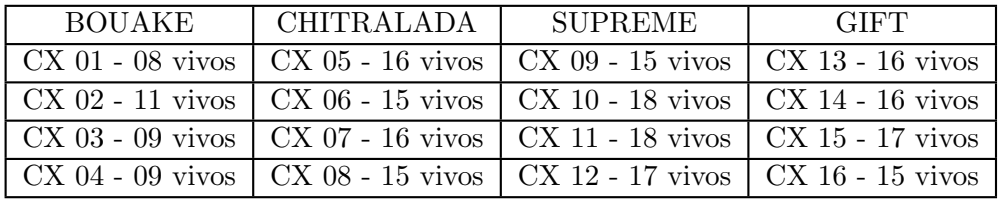

## ANEXO A - SOBREVIVÊNCIA DE O A 84 DIAS

### ANEXO B - SOBREVIVENCIA DE 85 A 112 DIAS ˆ

![](_page_47_Picture_24.jpeg)

![](_page_48_Picture_346.jpeg)

## ANEXO C - PESO E COMPRIMENTO PADRÃO DE  $0$ A $84$ DIAS  $\,$

![](_page_49_Picture_364.jpeg)

## ANEXO D - PESO E COMPRIMENTO PADRÃO DE 85 A 112 DIAS

![](_page_50_Picture_217.jpeg)

![](_page_51_Picture_121.jpeg)

### ANEXO E - ALTURA AOS 85 DIAS DE CULTIVO

![](_page_52_Picture_111.jpeg)

### ANEXO F - ALTURA AOS 112 DIAS DE CULTIVO

## ANEXO G - DISTRIBUIÇÃO F COM $\alpha=0.01$

![](_page_53_Picture_14.jpeg)

## ANEXO H - DISTRIBUIÇÃO F COM $\alpha=0.01$

![](_page_54_Picture_14.jpeg)

## ANEXO I - TABELA DOS VALORES DE q PARA O TESTE DE TUKEY

![](_page_55_Picture_4.jpeg)